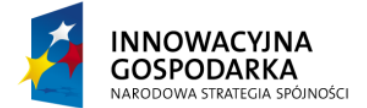

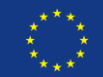

## **Ćwiczenie 1:**

Klasa Student powinna zostać zmodyfikowana, aby lepiej odzwierciedlać rzeczywistość. Dodaj to klasy Student następujące pola oraz oznacz jest adnotacjami walidayjnymi zgodnie z poniższymi wymaganiami:

- imię, pole nie może być puste i długość nie może przekraczać 50 znaków  $\bullet$
- nazwisko, pole nie może być puste i długość nie może przekraczać 50 znaków  $\bullet$
- $\bullet$ adres email studenta, adres musi być poprawny
- data urodzenia, pole nie może być puste, i data musi być z przeszłości  $\bullet$
- data rozpoczęcia studiów, pole nie może być puste, data musi być z przeszłości  $\bullet$
- data zakończenia studiów, pole nie może być puste, data musi być z przyszłości  $\bullet$
- $\bullet$ numer legitymacji studenckiej, w formacie ABC-1234568/12

## **Instrukcja rozwiązania**

- 1. Dodaj to projektu biblioteki: validation-api oraz hibernate-validation
- 2. Zmodyfikuj klasę Student w pakiecie pl.devcastzone.spring.model, zgodnie z wytycznymi powyżej

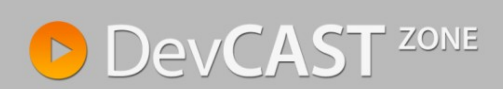

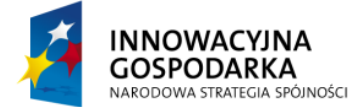

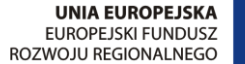

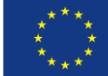

## **Rozwiązanie**

```
public class Student {
 @NotNull
\text{Length}(min = 1, max = 50)private String firstname;
@NotNull
 \text{[Length (min = 1, max = 50)}private String lastname;
@NotNull
@Email
private String emailAddress;
@NotNull
@Past
private Date dateOfBirth;
@NotNull
@Past
private Date courseStart;
@NotNull
@Future
private Date courseFinish;
@NotNull
@Pattern(regexp="^{A-Z}]{3}\\\-[0-9]{8}\\\)/[0-9]{2}\")
private String idNumber;
//.. getters and setters
```
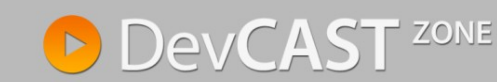

}